# Dibujo Técnico

### introducción

- Requisitos
	- Definir las piezas a construir
	- Respetar la normas
	- *Minimizar la confusión*

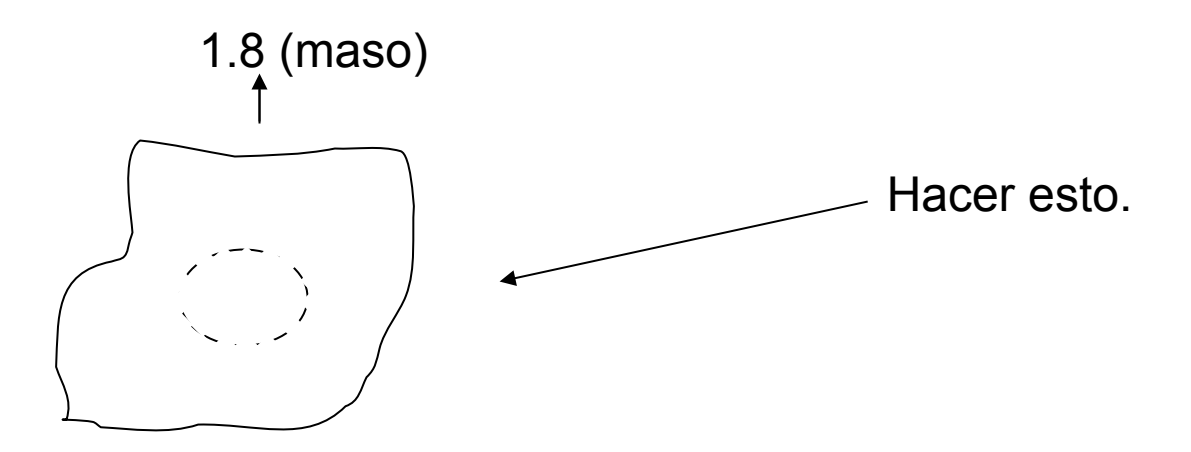

#### Problemas

- El mundo es 3D
- El papel es 2D
- (soy malísimo dibujando)

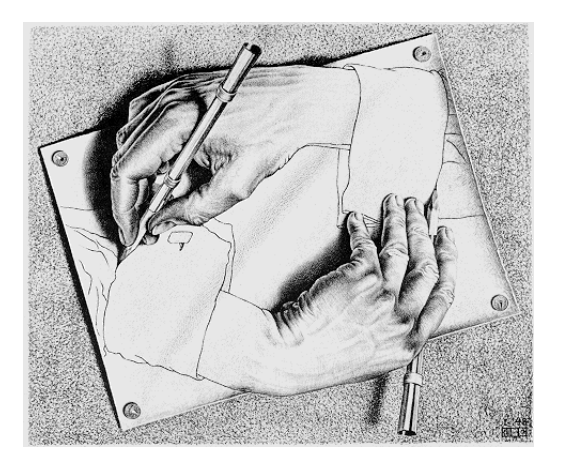

#### Soluciones

- Los objetos 3D se pueden representar en 2D
	- Proyección Ortográfica
	- Proyección Isométrica

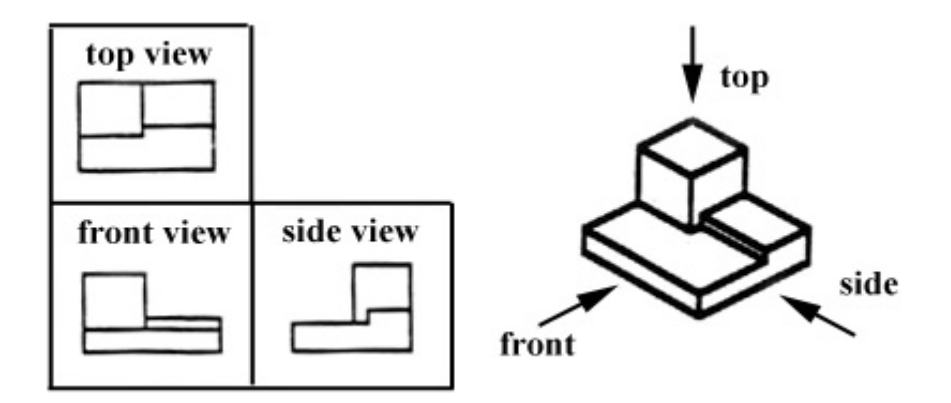

- Usar un buen software ayuda
	- Catia, SolidWorks
	- Solid Edge Free 2D Drafting, IronCAD Compose
	- FreeCAD

## Proyección ortográfica

• Múltiples vistas del objeto, rotando 90 grados alrededor del centro

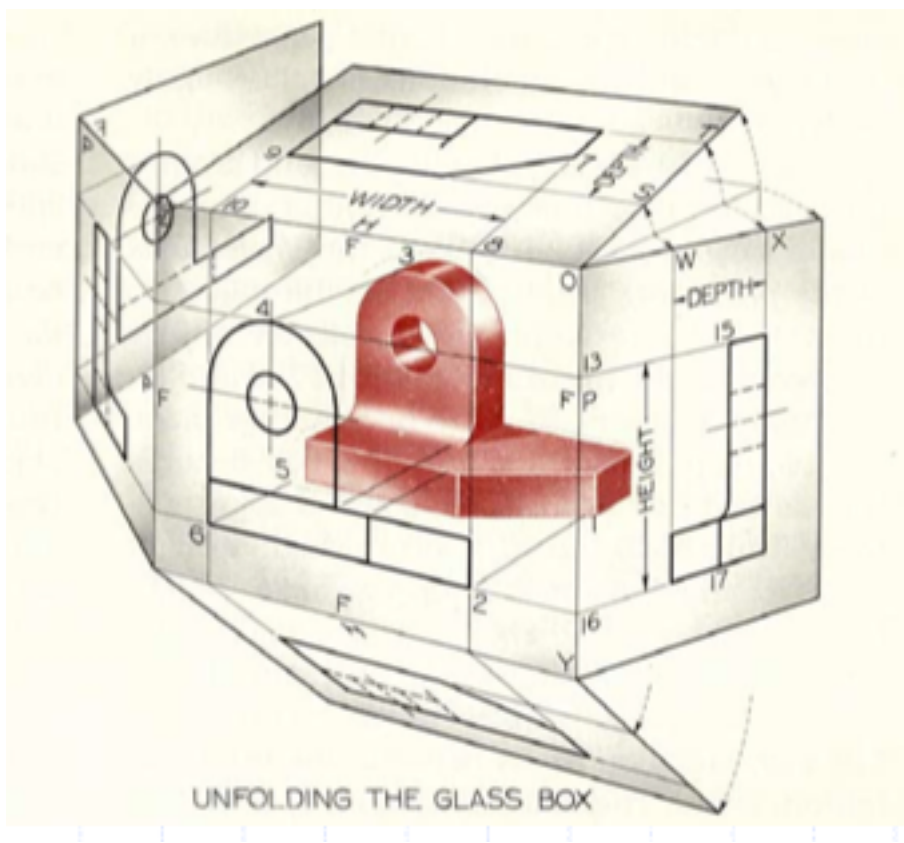

# Proyección ortográfica

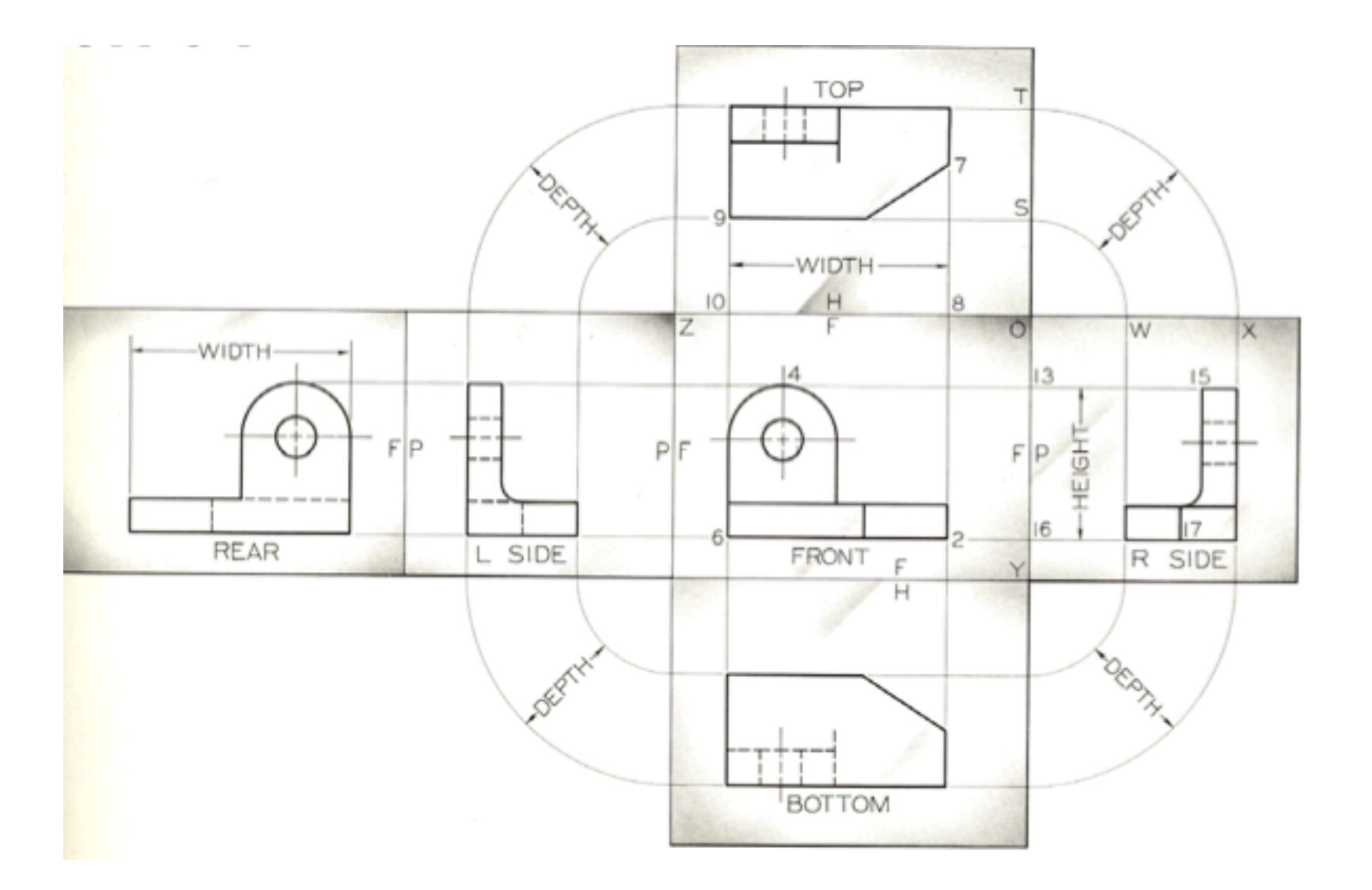

#### Proyección ortográfica

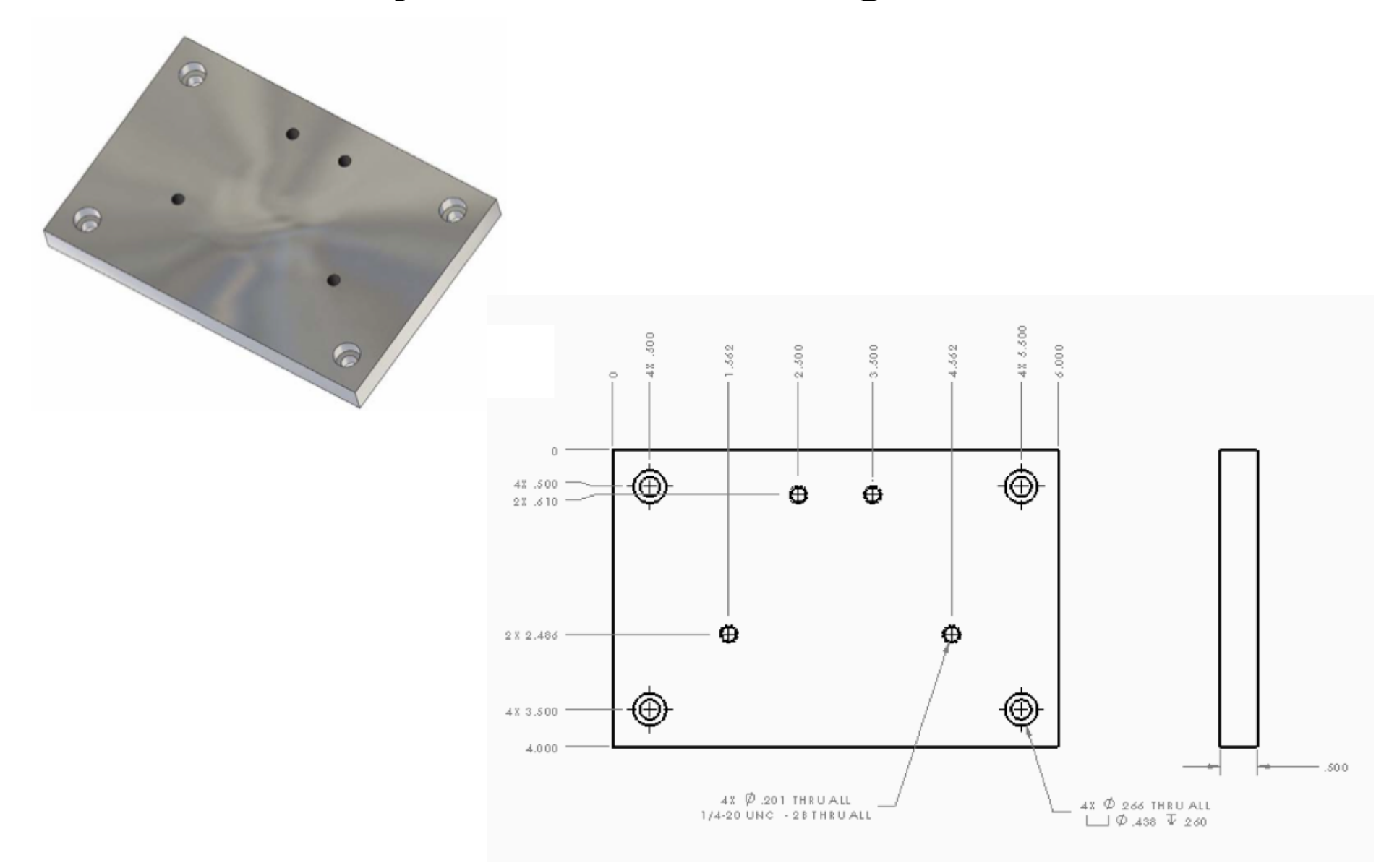

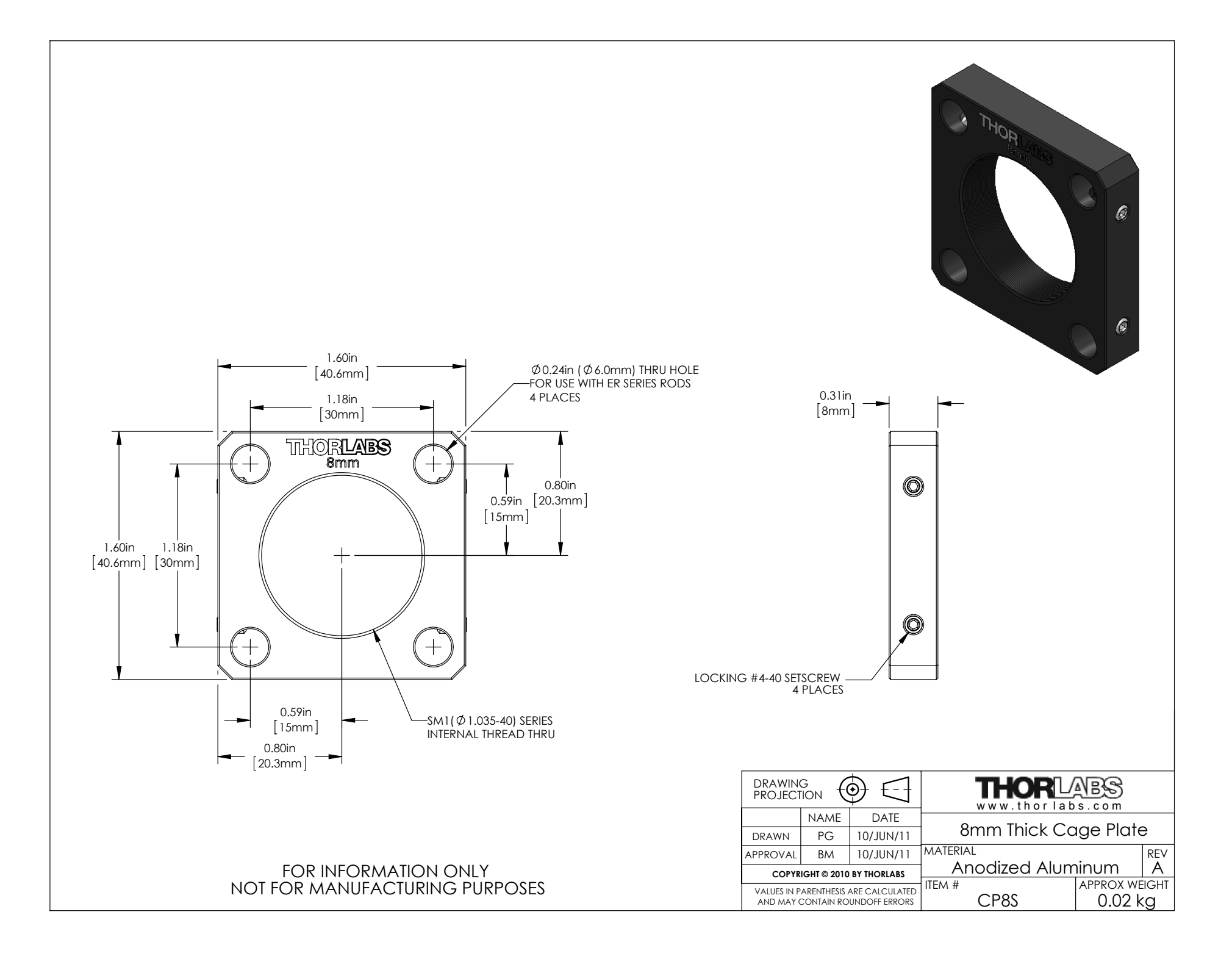

# Proyección ortográfica (vistas internas)

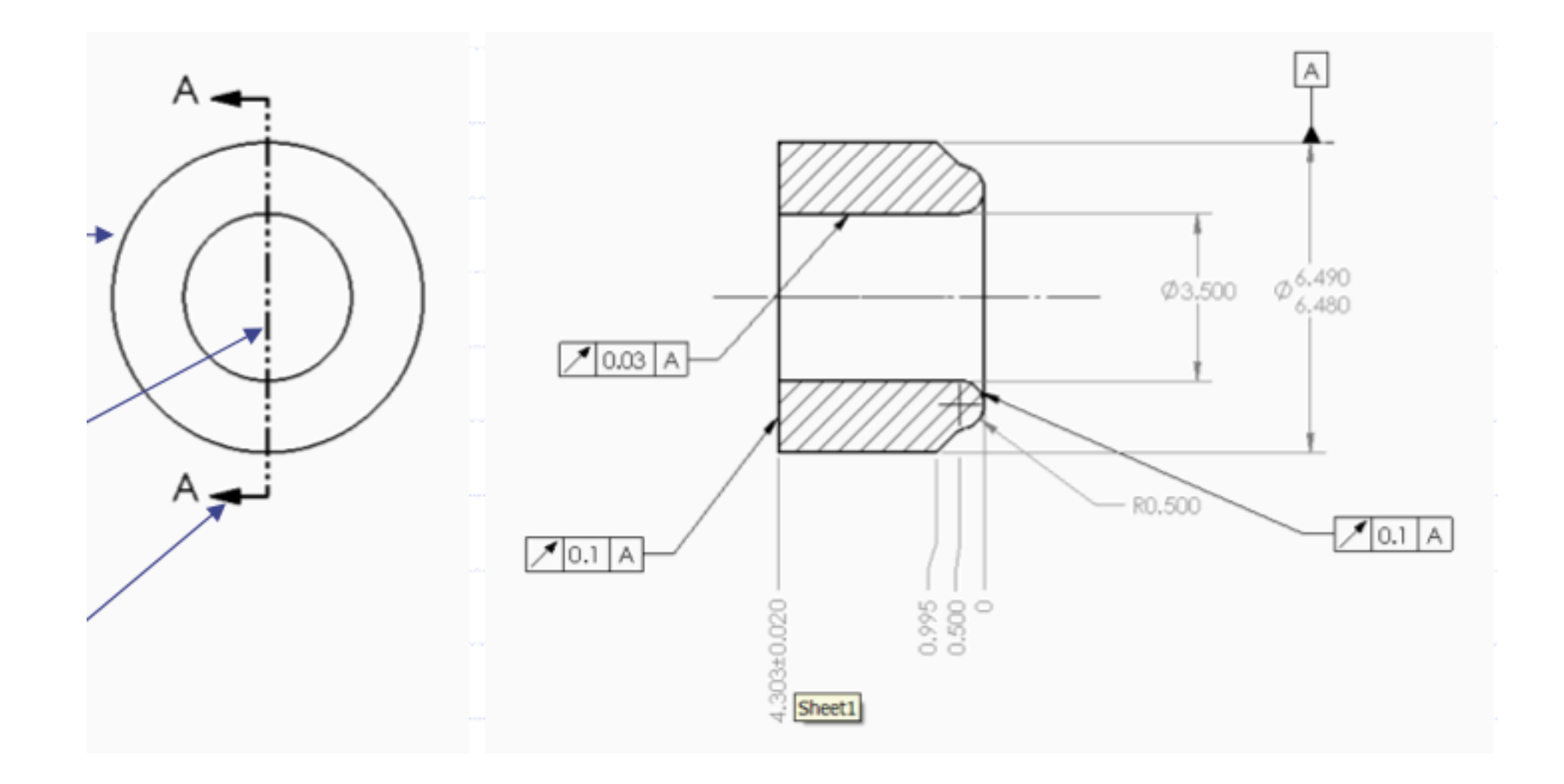

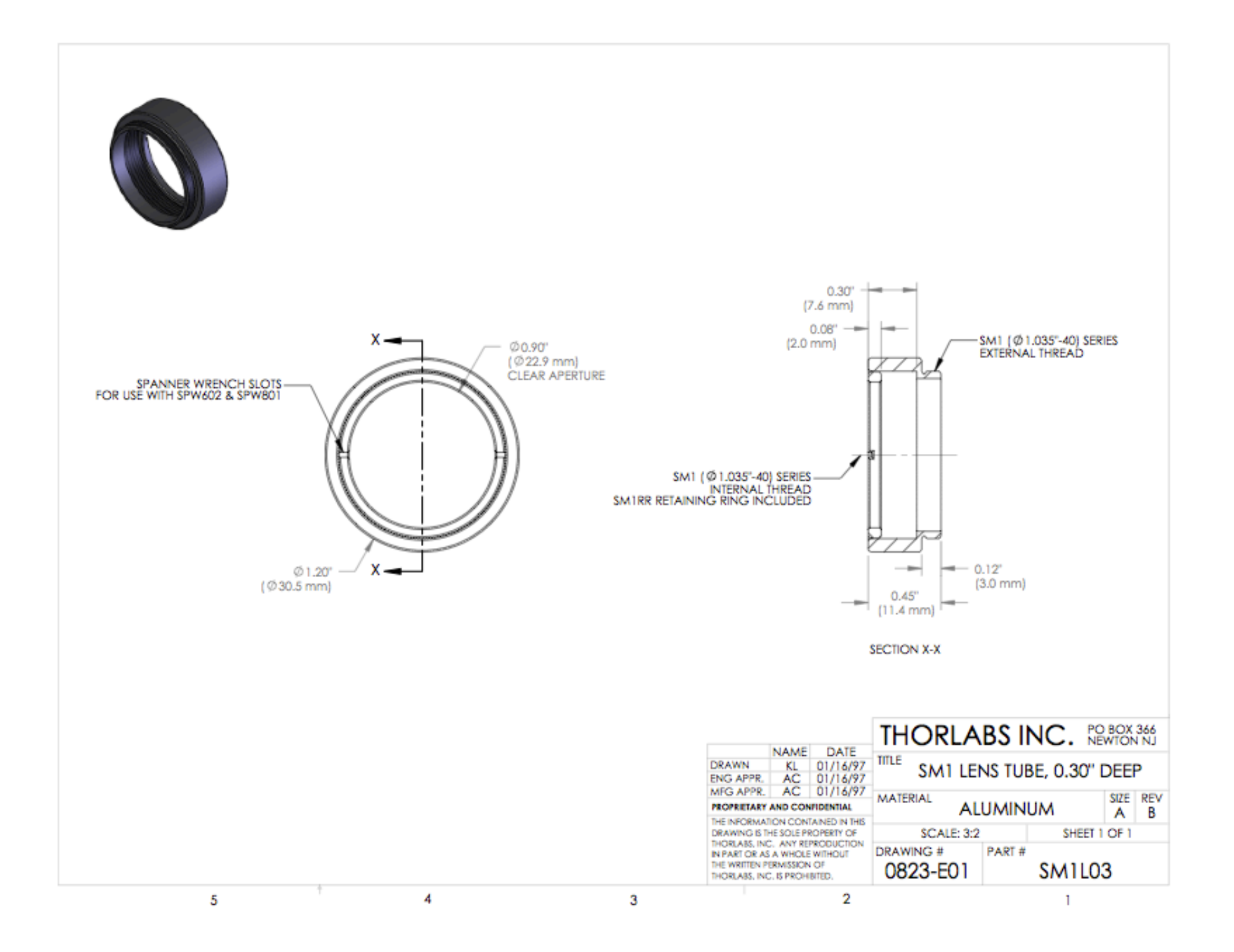

## Proyección isométrica

- Vista del objeto desde una esquina (sin perspectiva)
- Puede traer algunos problemas

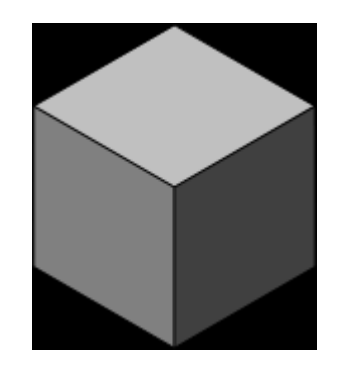

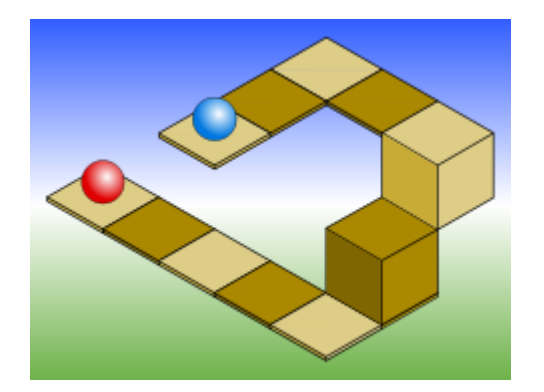

#### Dimensionado

• Junto con el plano, debe proveer suficiente información para poder maquinar la pieza.

#### Tipos de Dimensionado

• Paralelo

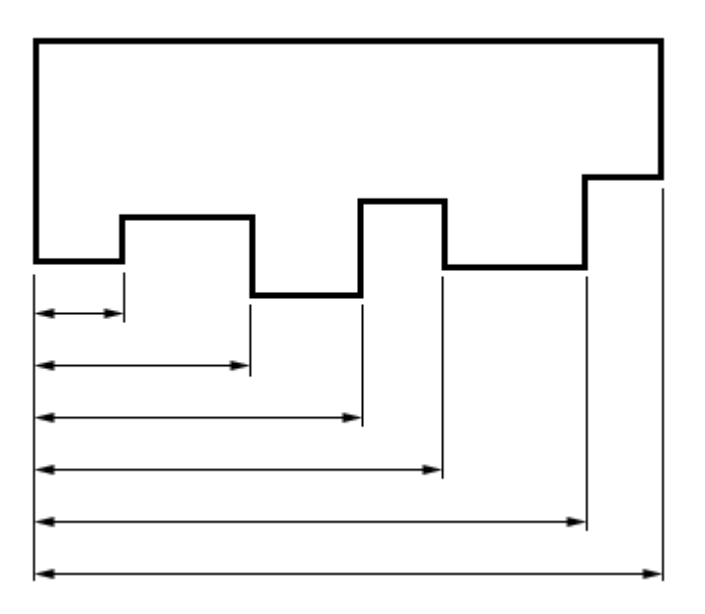

– Multiples dimensiones saliendo de una misma linea de proyección

## Tips de Dimensionado

• Superimposed Running Dimensions

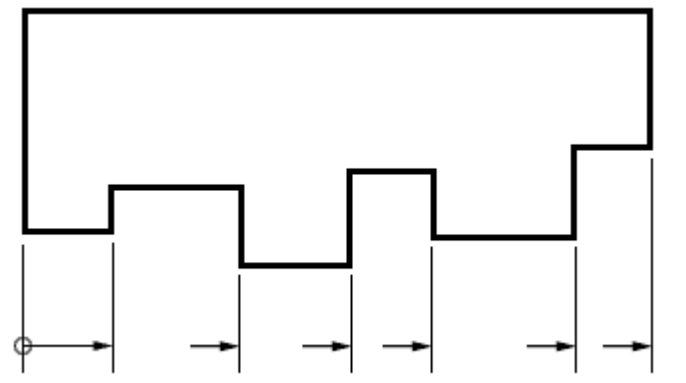

• Origen común indicado por un círculo

### Tipos de Dimensionado

• En cadena

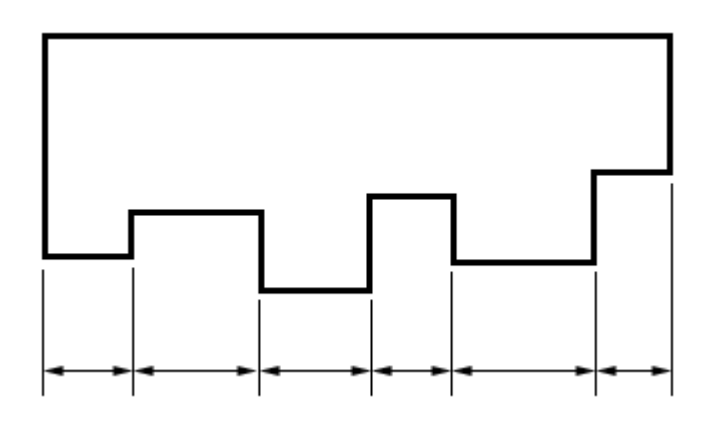

• Solo debe usarse si la función del objeto no se ve afectada por la acumulación de tolerancias

### Tipos de dimensionado

• Sistema cartesiano

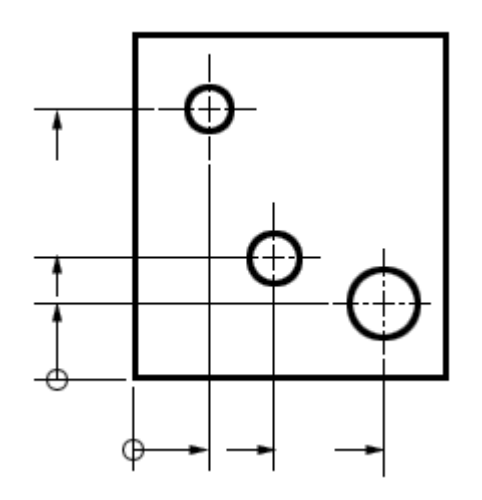

#### Tipos de linea

- *Visible*  Sólidas usadas para mostrar bordes vistos desde un ángulo.
- *Invisibles* lineas punteadas cortas que pueden ser usadas para mostrar bordes que no se ven desde el punto de vista representado
- Centrales lineas punteadas largas y cortas para mostrar ejes de elementos circulares.

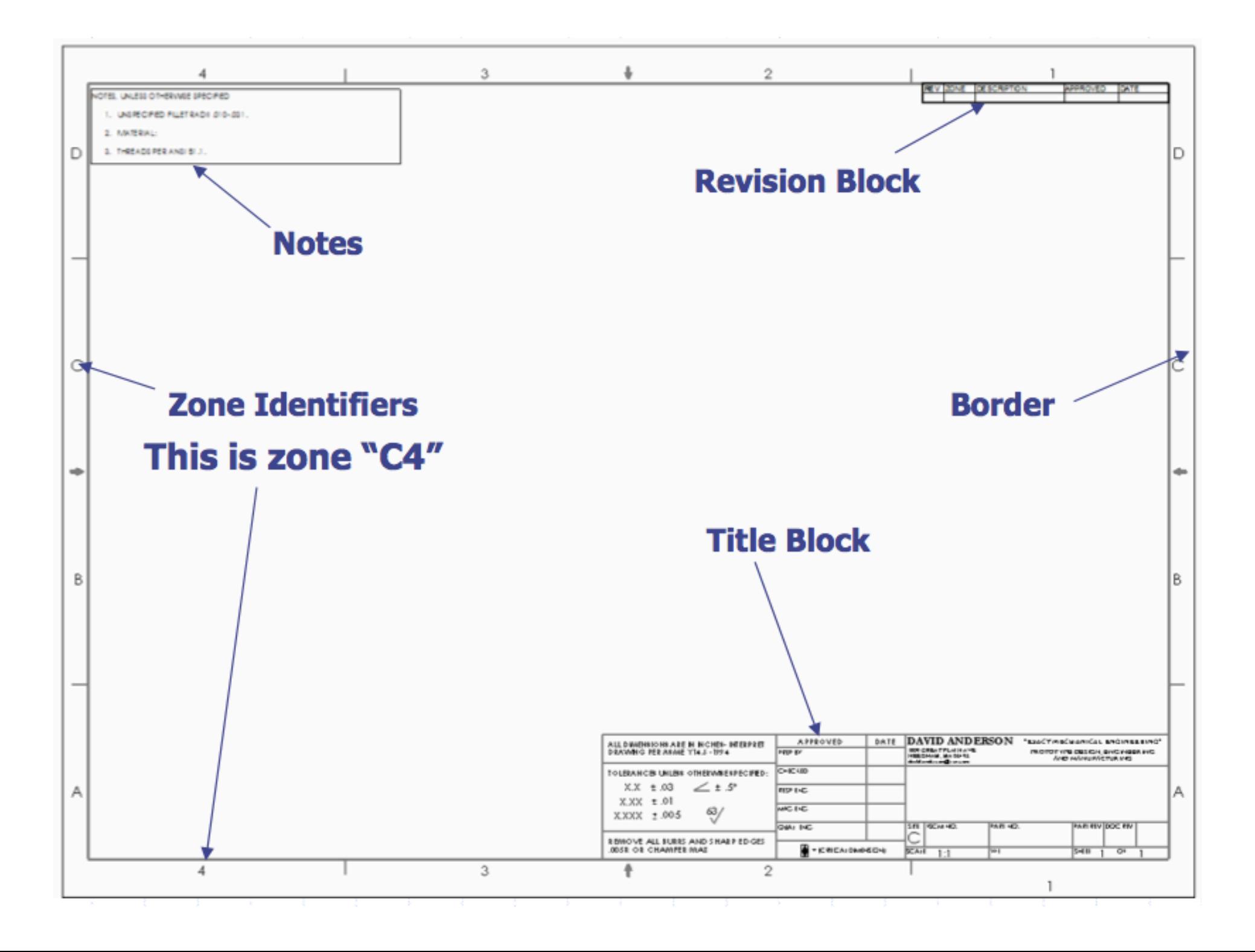

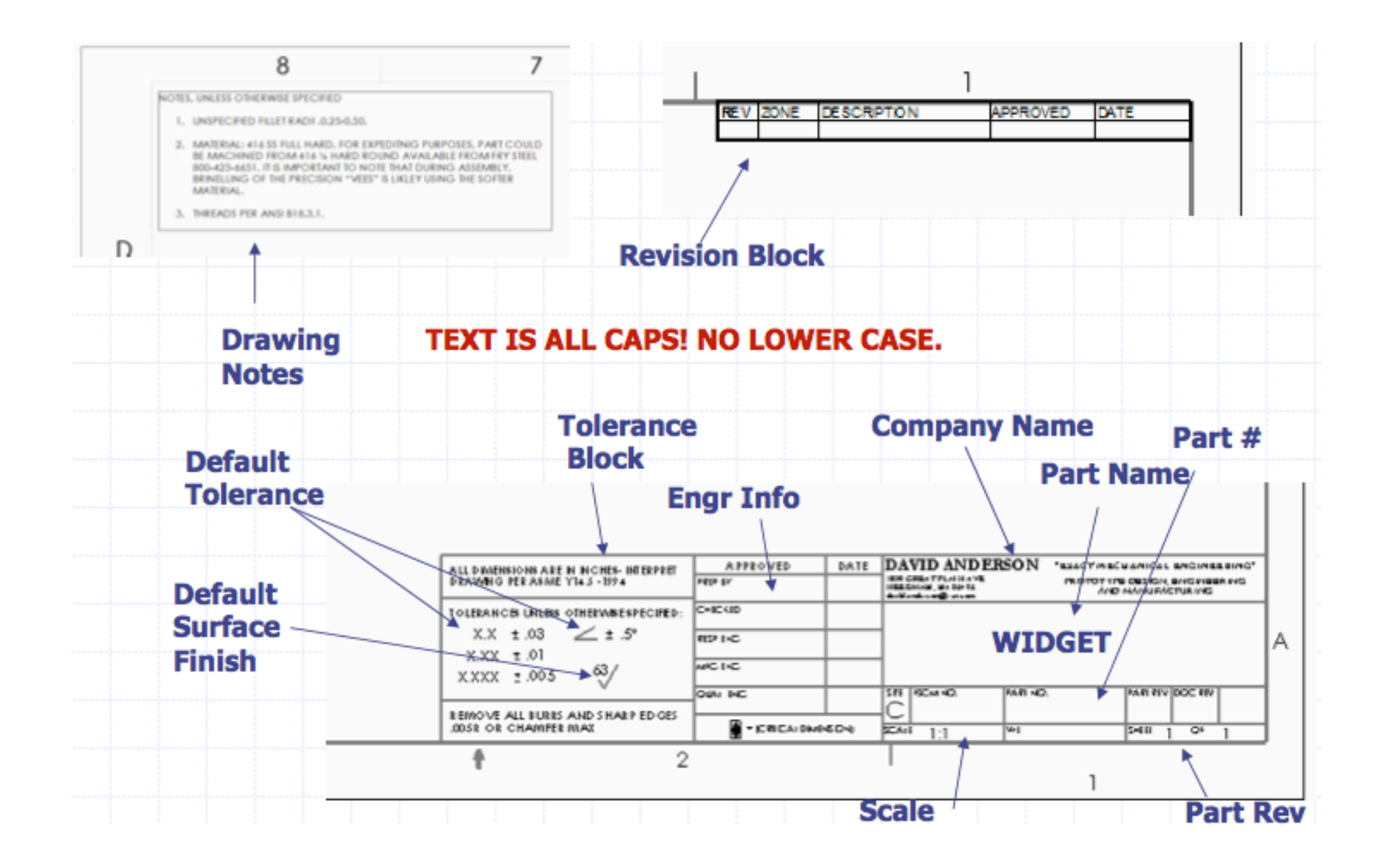

## Hay mucho más para saber. Miren planos para guiarse.